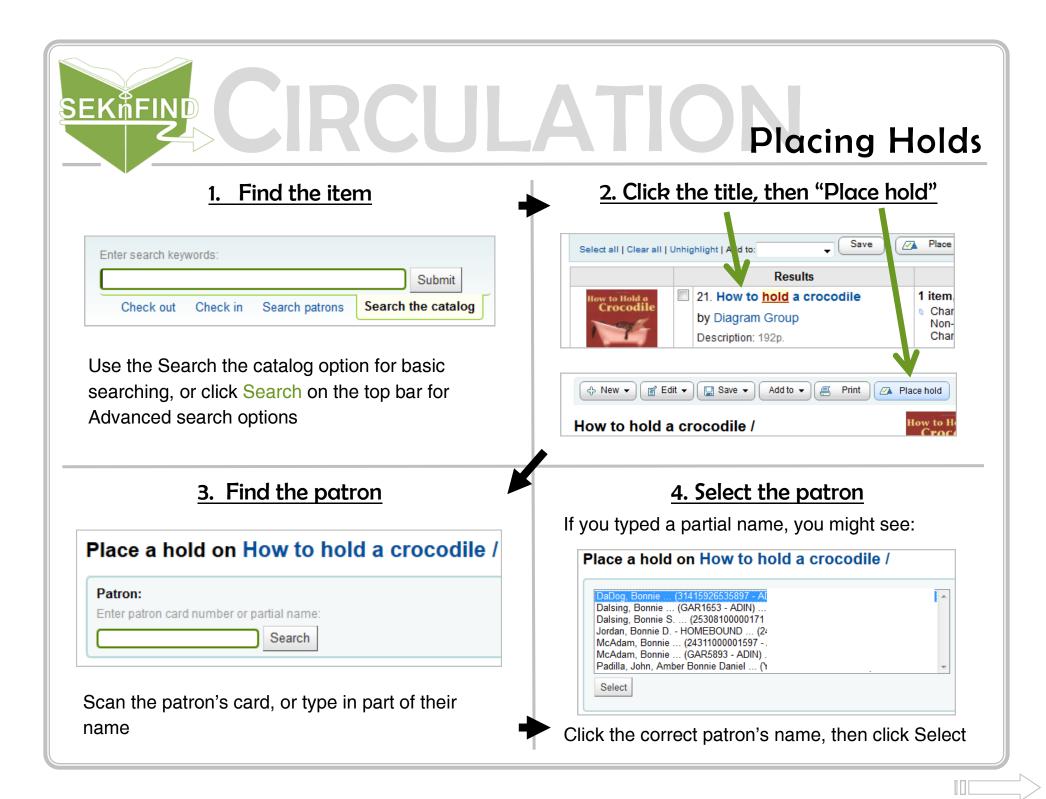

## SEKÍFIND CIRCULATIO Placing Holds

5. Place the hold Hold details Patron: Bonnie DaDog (31415926535897) Priority: 1 Double Check! Notes: Pickup at: Iola Public Library Correct Patron? Hold starts on 📰 Clear Date date: Correct Pickup Location? Hold expires on E Clear date date: Place a hold on V Does the hold need filled in the future? the next available copy Does the hold need deleted after a certain date? Place hold Always make sure this box is checked! Place a hold on a specific copy Click "Place Hold" Last Copy Hold Item type Barcode Home library Call no. Information location no. ۲ Chanute 21 Days 34316000088931 Chanute Public YA 031.02 Not on hold 1 Renew HOW Library Place hold

You can check the status, update, suspend, or delete a hold from here or the patron's account

| Holds            | Existin  | Existing holds |              |       |            |            |                            |     |                |   |   |               |              |  |
|------------------|----------|----------------|--------------|-------|------------|------------|----------------------------|-----|----------------|---|---|---------------|--------------|--|
| noius            | Priority |                | Patron       | Notes | Date       | Expiration | Pick up library            |     | Details        |   |   |               |              |  |
| Checkout history | 1 -      | �₹⊻♥           | Bonnie DaDog |       | 07/03/2013 |            | Iola Public Library 🗸      | - ^ | Next available | ♥ | × | Suspend until | 📰 Clear Date |  |
| Modification log | Updat    | e hold(s)      |              |       |            |            |                            |     |                |   |   |               |              |  |
|                  |          |                | Be s         | ure t | o click    | Update     | e hold(s) if you make chan | nge | es             |   |   |               |              |  |